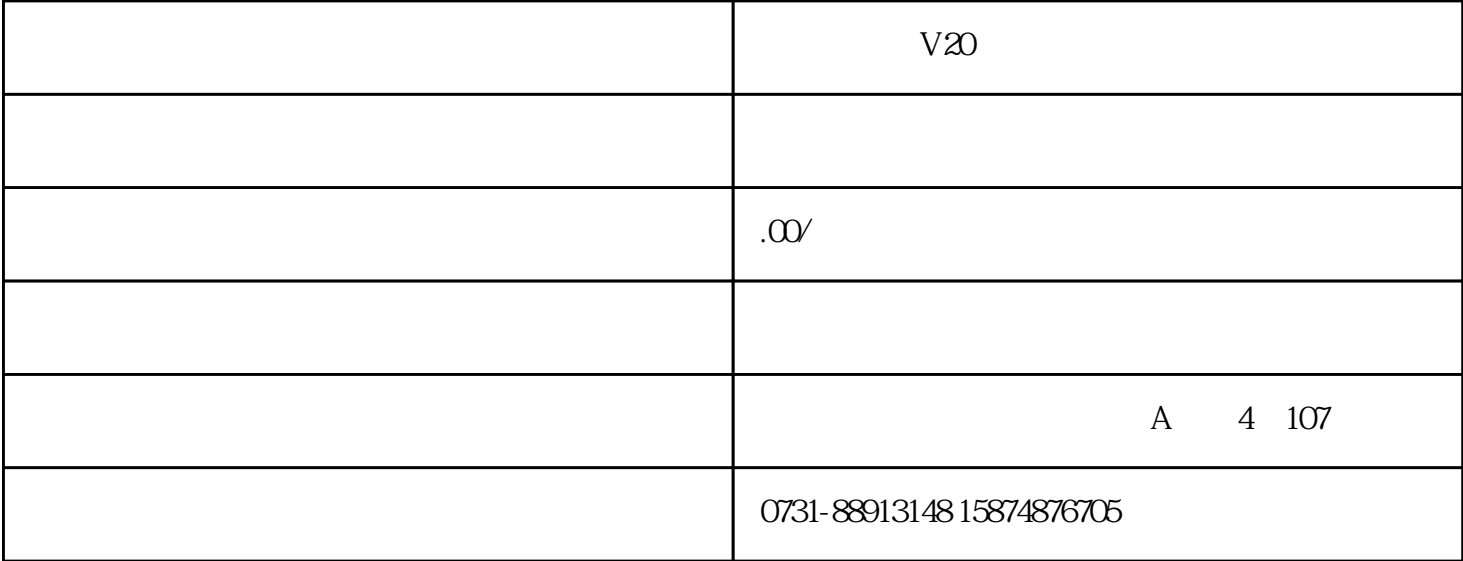

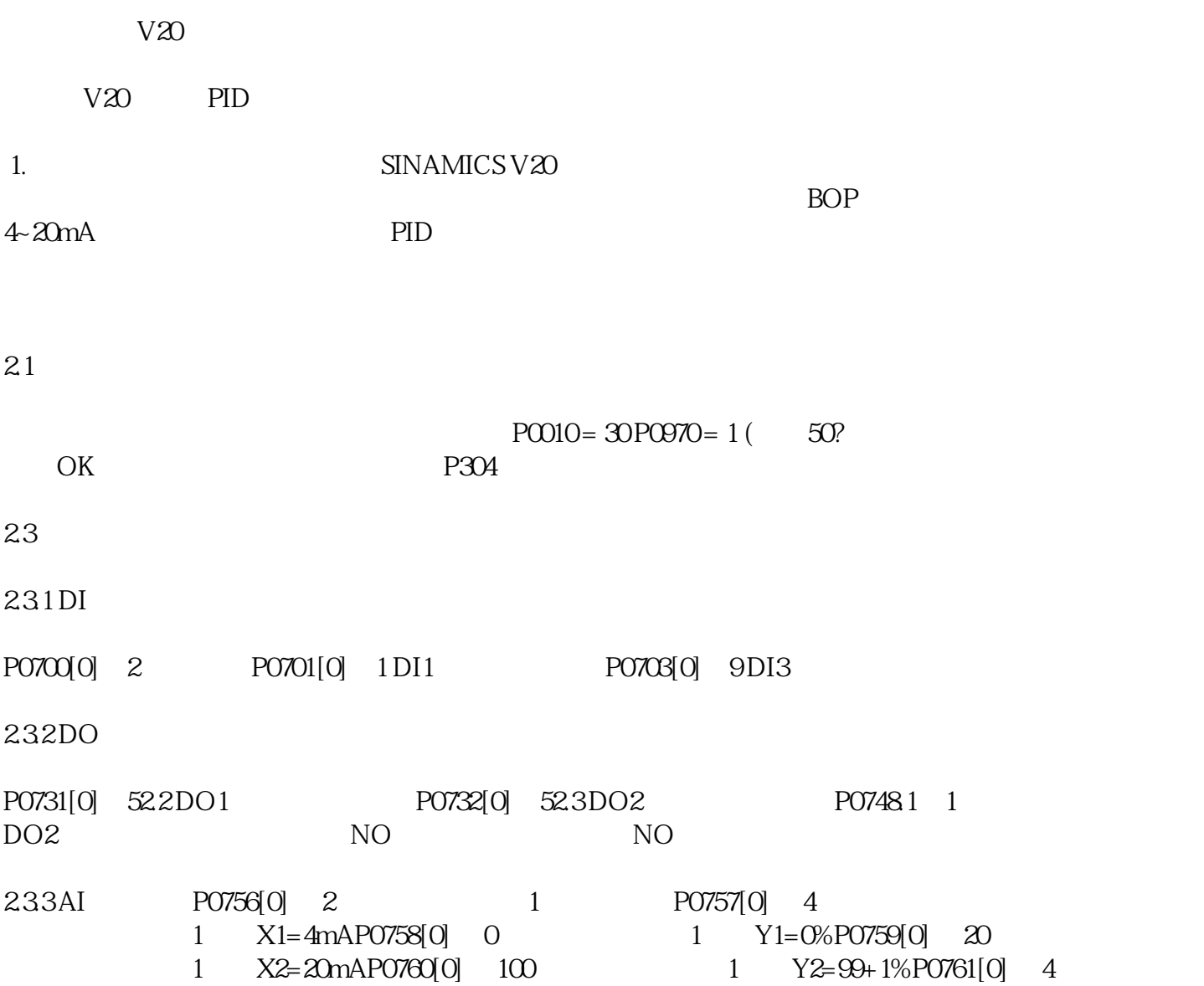

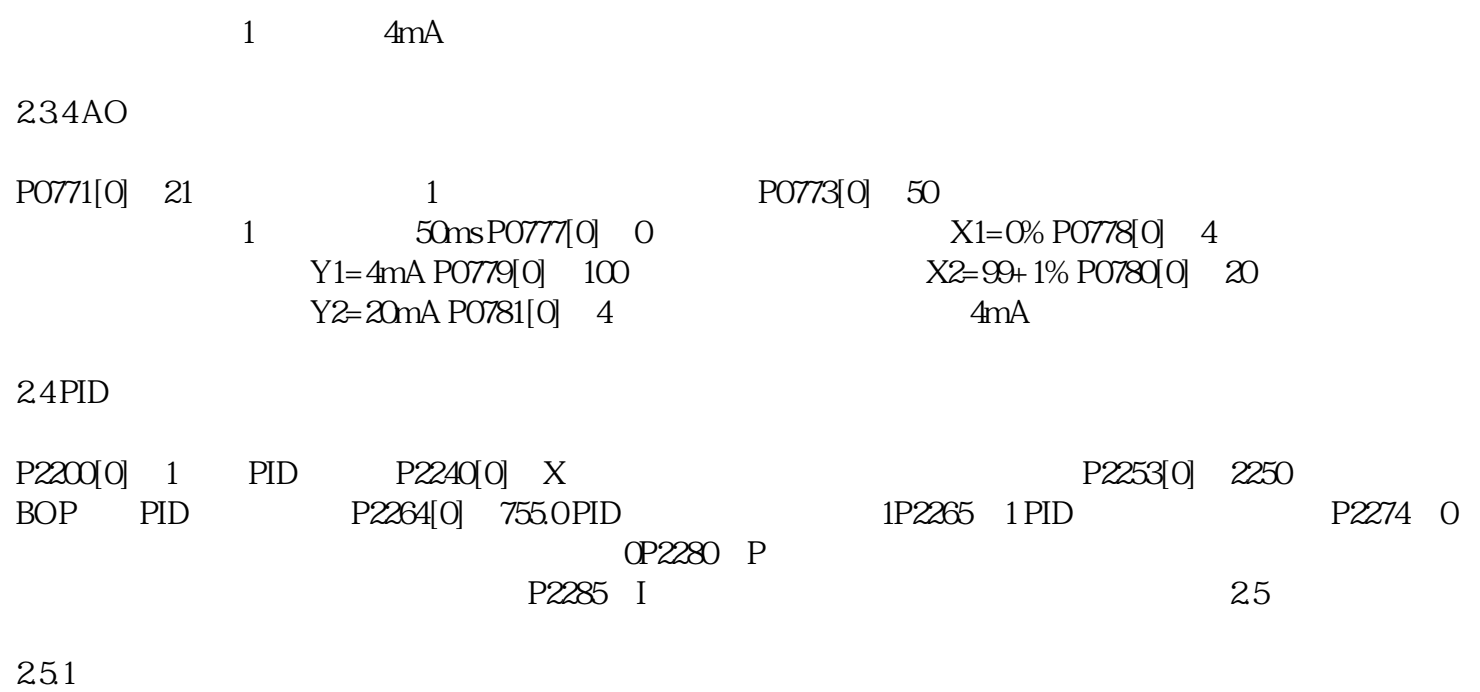

P0840[0] 722.0 DI1 P0852[0] 722.0 DI1